#### **Preprocessor and Linking** CSE 333 Autumn 2019

**Instructor:** Hannah C. Tang

#### **Teaching Assistants:**

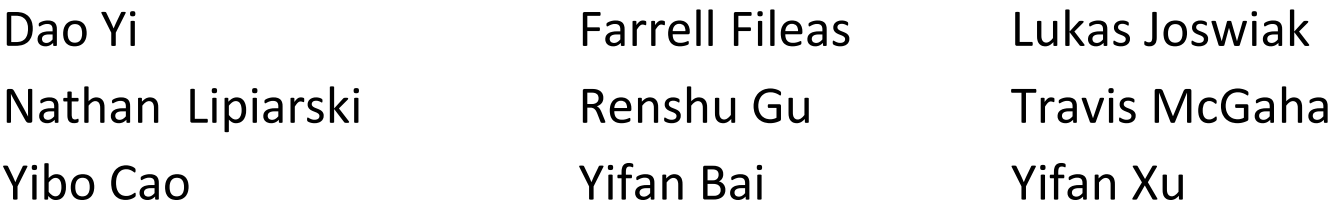

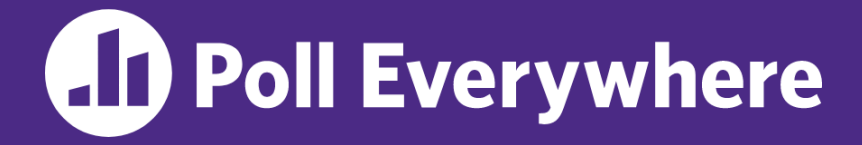

**pollev.com/cse333**

# **About how long did Exercise 4 take?**

- **A. 0-1 Hours**
- **B. 1-2 Hours**
- **C. 2-3 Hours**
- **D. 3-4 Hours**
- **E. 4+ Hours**
- **F. I prefer not to say**

## **Administrivia**

- ❖ HW 1 due on Thursday (10/10) @ 9pm
	- **E** Watch that HashTable doesn't violate the modularity of LinkedList
	- Watch for pointer to local (stack) variables

#### ▪ *Draw memory diagrams***!**

- Use a debugger (*e.g.* gdb) and valgrind
- Please leave "STEP #" markers for graders!
- Remember to tag  $hwt-final$  (we'll figure out late days)
- Extra Credit: if you add unit tests, put them in a new file and adjust the Makefile

#### **Administrivia**

- ❖ Exercise 5 out today, due Wednesday morning
- ❖ *No exercise due Friday!* Exercise 6 will be released on Friday (10/11) and due the following Monday (10/14)

#### **Lecture Outline**

- ❖ **Header Guards and Preprocessor Tricks**
- ❖ Visibility of Symbols
	- extern, static

## **A Problem with #include**

 $\triangleleft$  What happens when we compile  $f \circ \circ \cdot c$ ?

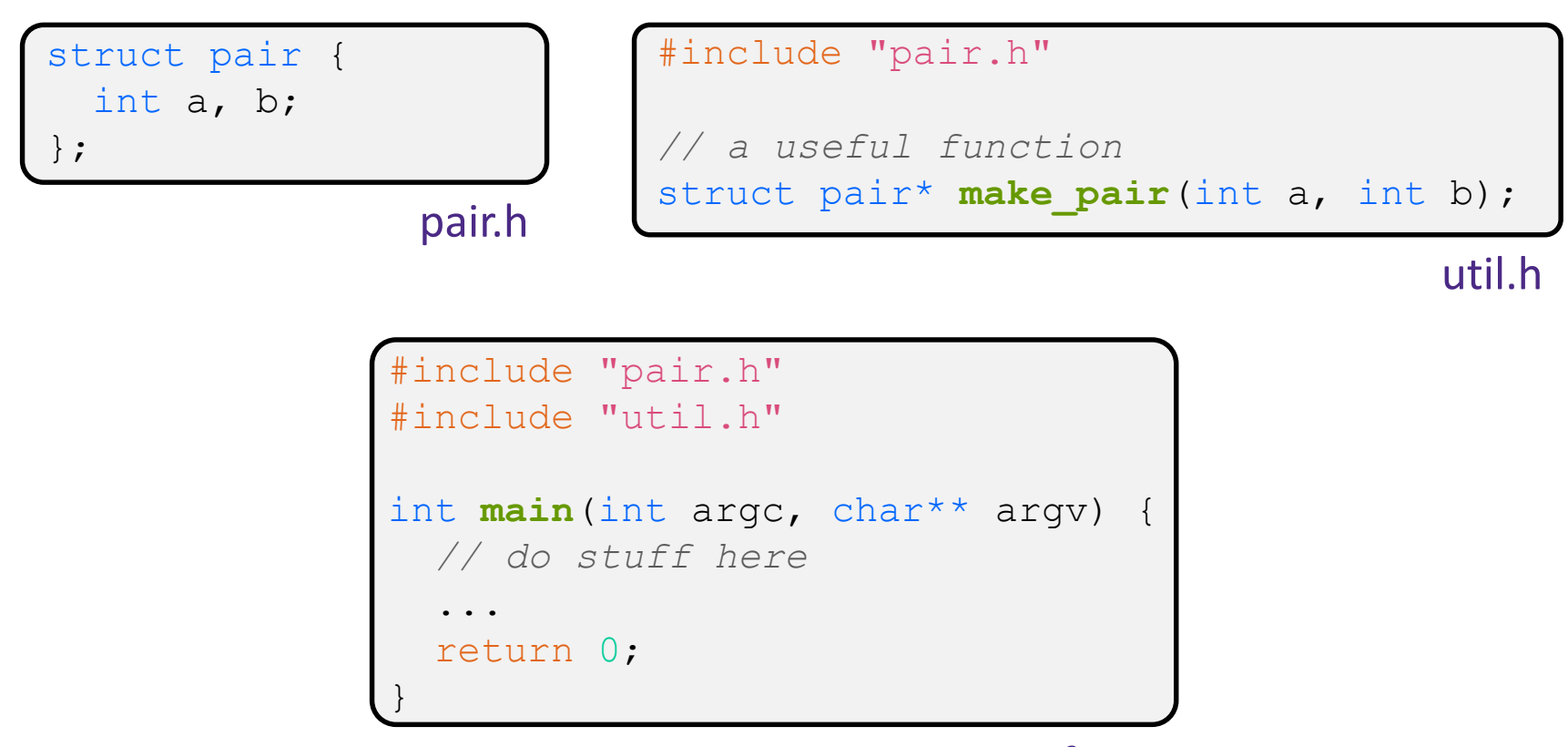

### **A Problem with #include**

 $\triangleleft$  What happens when we compile  $f \circ \circ \cdot c$ ?

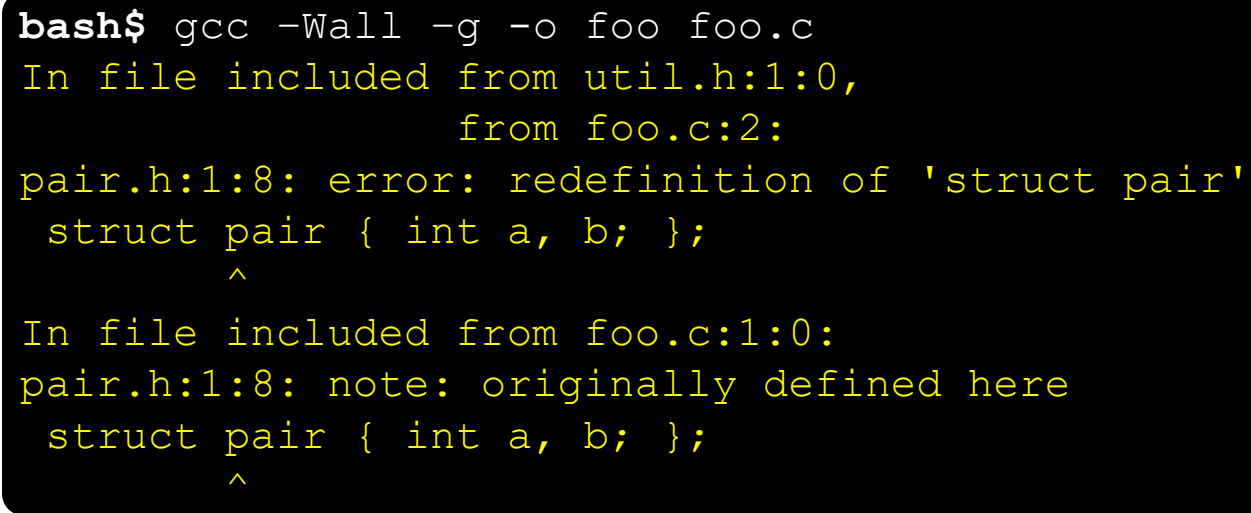

- ❖ foo.c includes pair.h twice!
	- **Second time is indirectly via util.h**
	- **E** Struct definition shows up twice
		- Can see using cpp

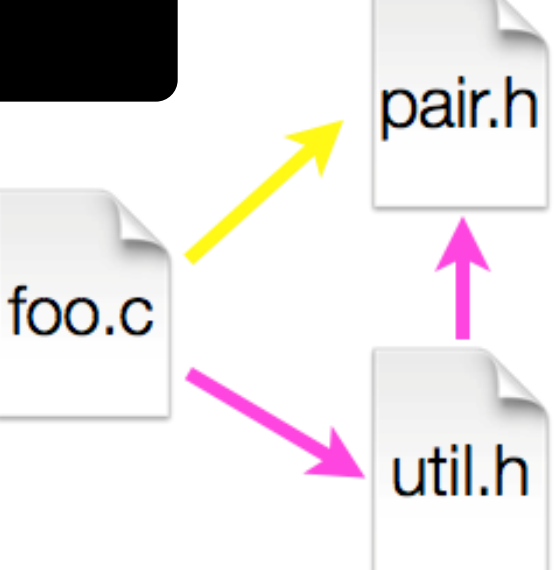

Preprocessor state

 $PAIR-H$ 

**8**

#### **Header Guards**

- ❖ A standard C Preprocessor trick to deal with this
	- **Uses macro definition (** $\#$ define) in combination with conditional compilation  $(\#\texttt{i}$  fndef and  $\#\texttt{endif}$ )

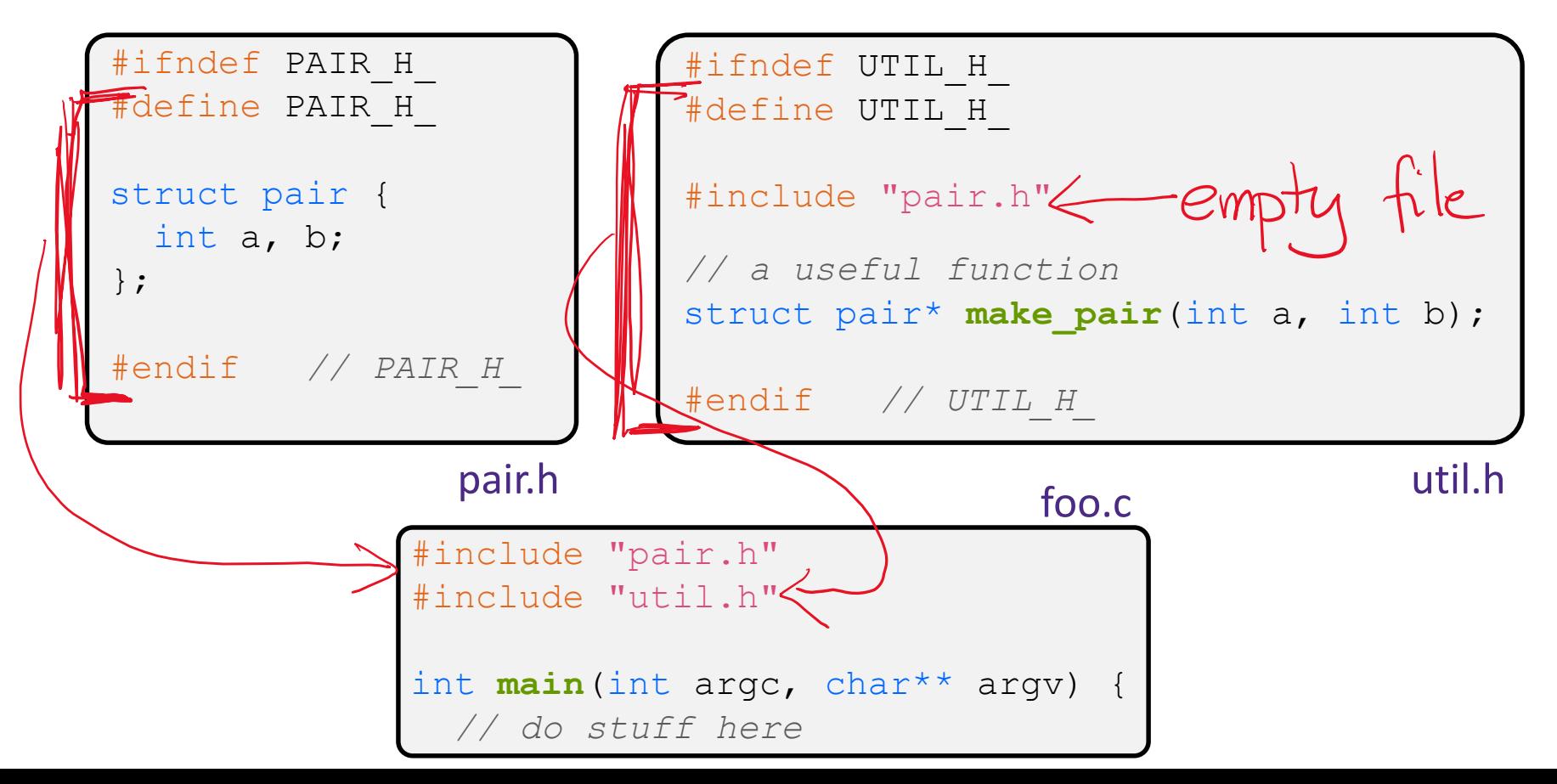

#### **Other Preprocessor Tricks: Constants**

❖ Create tokens to deal with "magic constants"

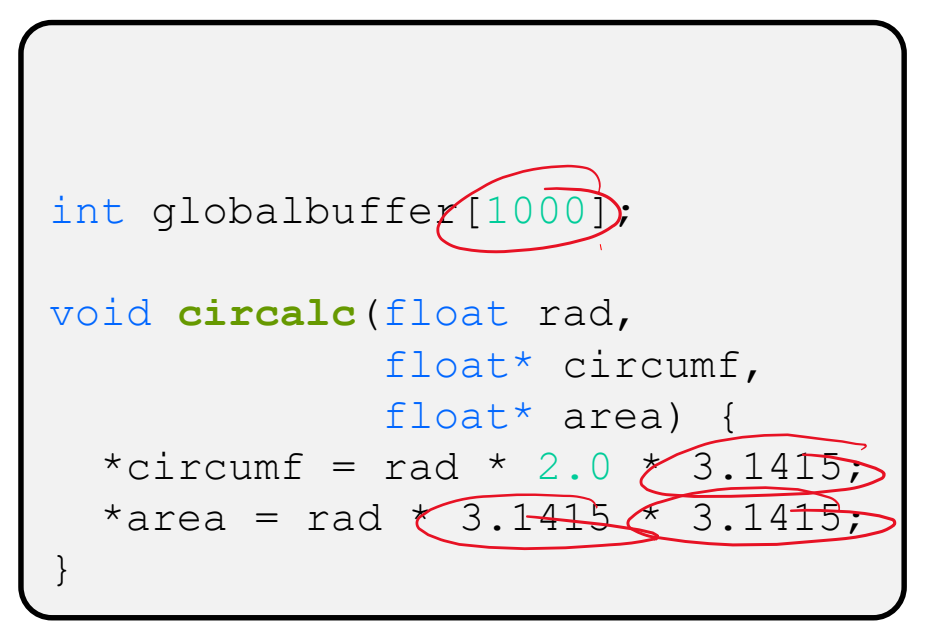

Bad code (littered with magic constants)

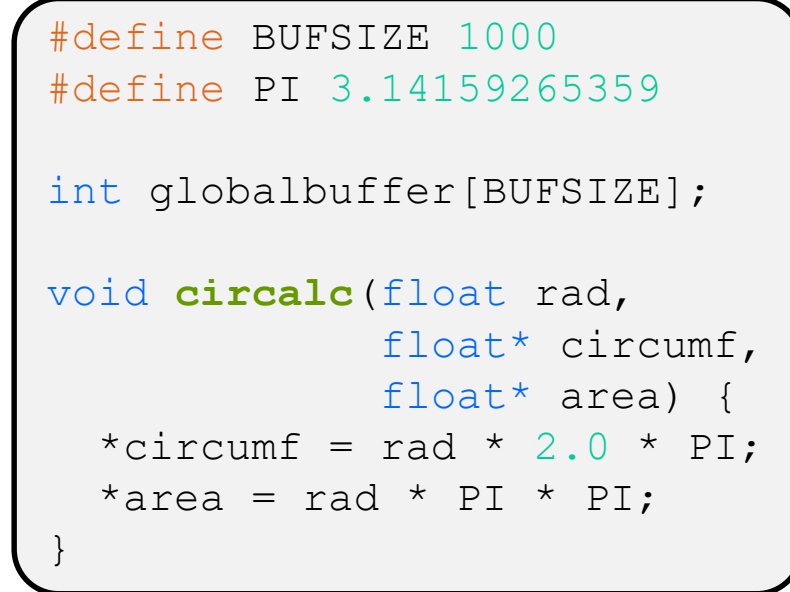

Better code

#### **Other Preprocessor Tricks: Macros**

❖ You can pass arguments to macros

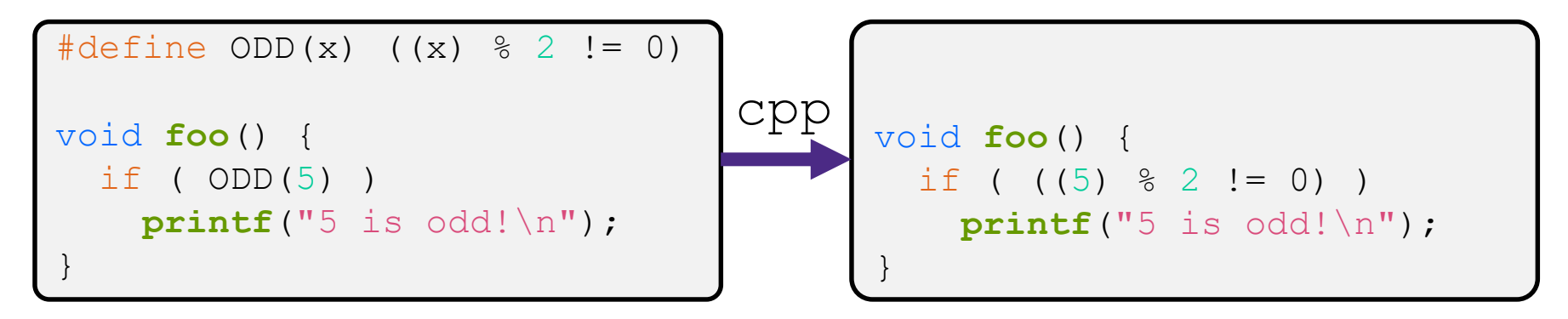

- ❖ Beware of operator precedence issues!
	- Use parentheses

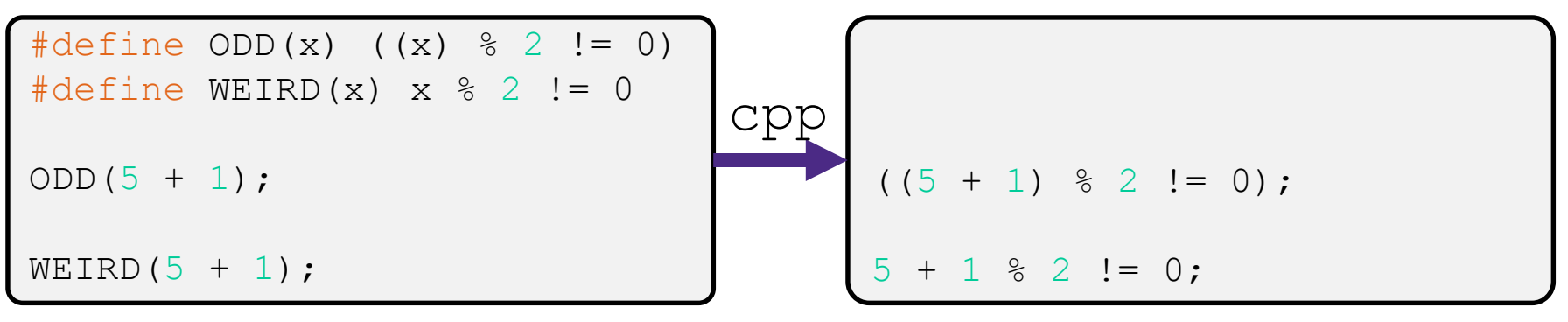

# **Other Preprocessor Tricks: Defining Tokens at Build Time**

 $\triangle$  Besides  $\#\text{defines}$  in the code, preprocessor tokens can be given as part of the  $q\&c$  command:

bash\$ gcc -Wall -g -DTRACE -o ifdef ifdef.c

- $\bullet$  assert can be controlled the same way defining NDEBUG causes assert to expand to "empty"
	- **I** It's a macro see assert.h

**bash\$** gcc -Wall -g -DNDEBUG -o faster useassert.c

Which is why we remplemented assert<br>as Verify333 (we want debug symbols <u>AN</u>) assertions)

# **Other Preprocessor Tricks: Defining Tokens at Build Time**

- ❖ You can change what gets compiled
	- In this example,  $\#\text{define}$  TRACE before  $\#\text{if}\text{def}$  to include debug **printf**s in compiled code

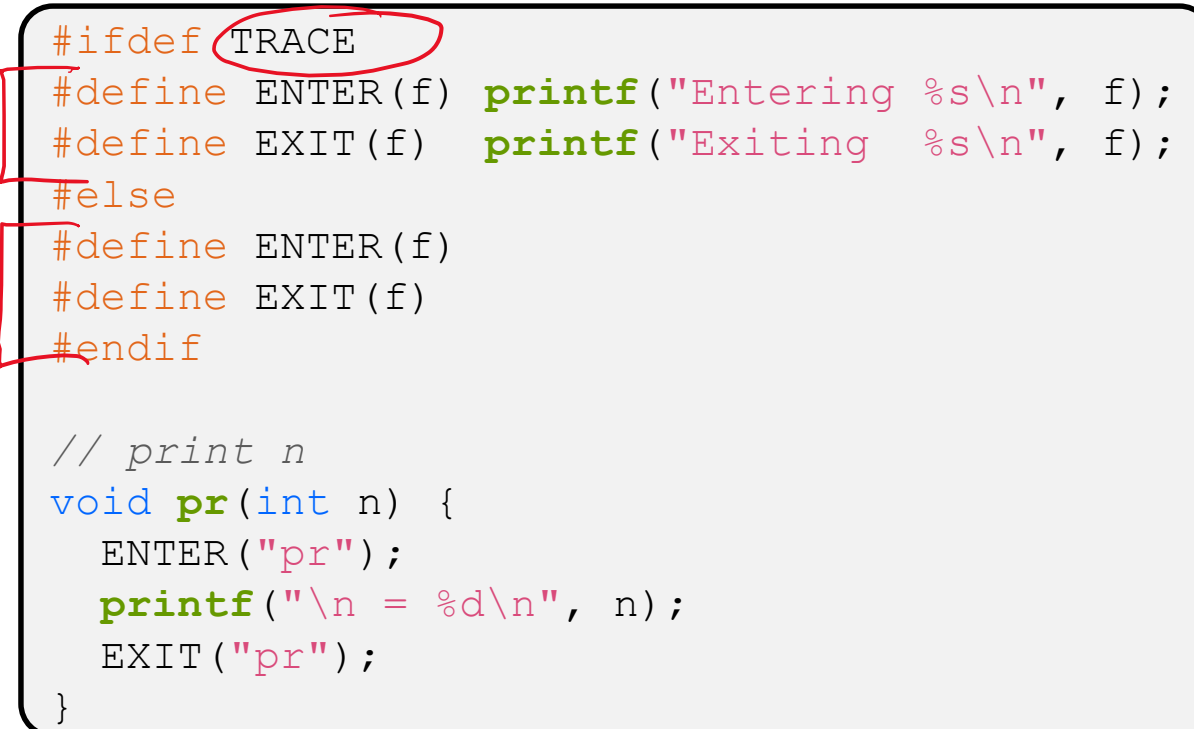

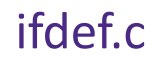

### **Putting it Together: Preprocessor Example**

❖ What will happen when we try to compile and run?

```
bash$ gcc -Wall –DFOO -DBAR -o condcomp condcomp.c
bash$ ./condcomp
```

```
#include <stdio.h>
#ifdef FOO
#define EVEN(x) !(x%2)
#endif
#ifndef DBAR
#define BAZ 333
#endif
int main(int argc, char** argv) {
  int32 t i = EVEN(42) + BAZ;
 printf("%d\n", i);
 return 0;
}
```
condcomp.c

#### **Lecture Outline**

- ❖ Header Guards and Preprocessor Tricks
- ❖ **Visibility of Symbols**
	- **extern, static**

#### **Global Variables Thus Far …**

- ❖ The storage for global variables is allocated when the program loads, in either the .data or .bss segment
- ❖ Retains its value across multiple function invocations

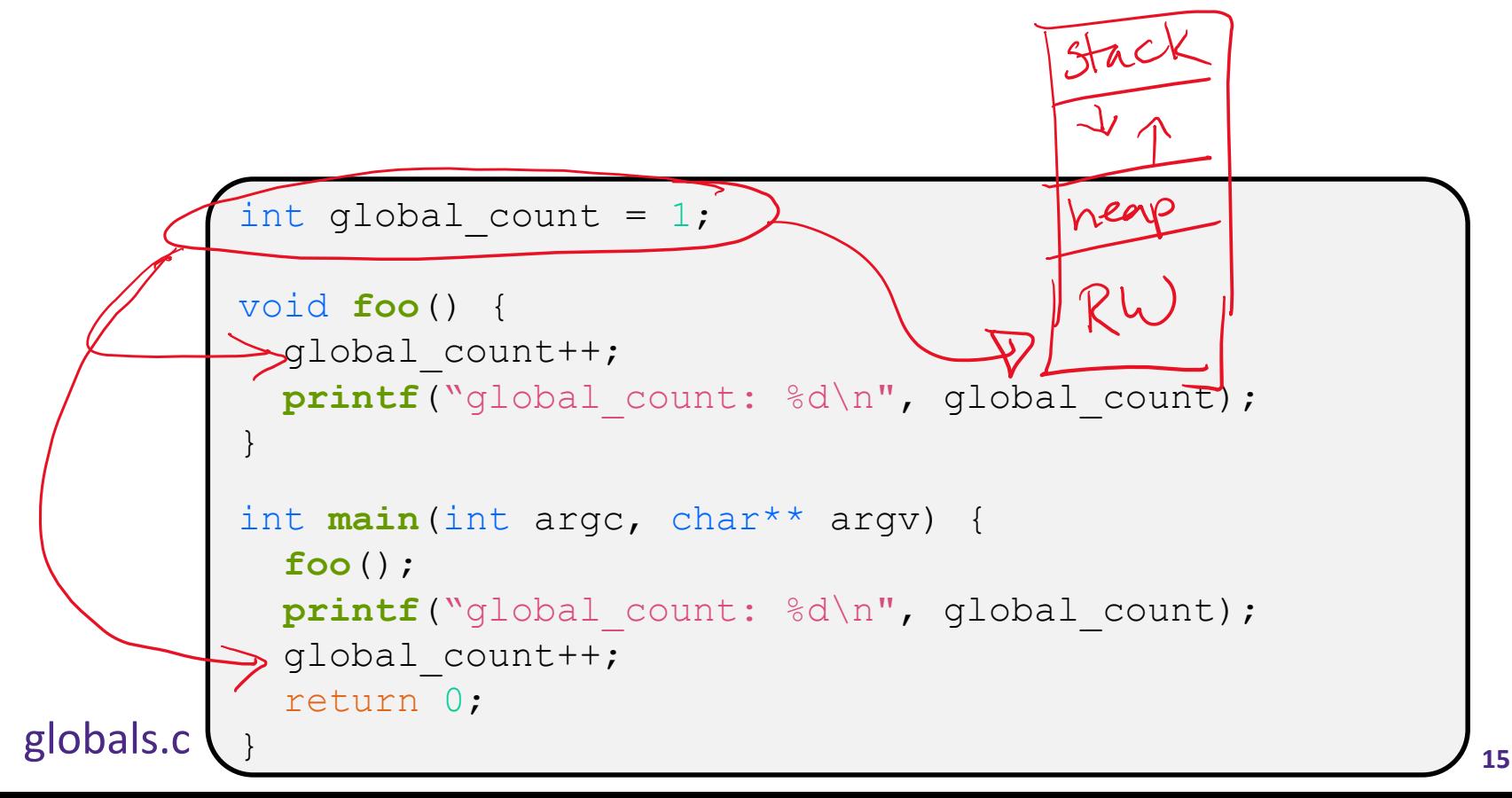

 $\Lambda$ ti

#### **Static Thus Far …**

- ❖ C uses for the word "static" to create a persistent (sometimes *locally scoped*) variable
	- Just like global variables, except locally scoped

```
also here
               void foo() {
                 static int count = 1;
                 printf("foo has been called %d times\n", count++);
               }
               void bar() {
                 int count = 1;
                 printf("bar has been called %d times\n", count++);
               }
               int main(int argc, char** argv) {
                 foo(); foo(); bar(); bar(); return 0;
static extent.c
```
 $\mathcal{N}_{\mathcal{L}}$ 

# **Namespace Problem**

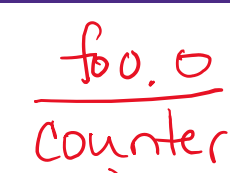

 $\alpha$ ( $\beta$ 

Counte

- ❖ If we define a global variable named "counter" in one C file, is it visible in a different C file in the same program?
	- Yes, if you use *external linkage* 
		- The name "counter" refers to the same variable in both files
		- The variable is *defined* in one file and *declared* in the other(s)
		- When the program is linked, the symbol resolves to one location
	- No, if you use *internal linkage* 
		- The name "counter" refers to a different variable in each file
		- The variable must be *defined* in each file
		- When the program is linked, the symbols resolve to two locations

 $100,0$ 

 $\mathcal{N}_{\mathcal{A}}$ 

RW

#### **External Linkage**

❖ extern makes a *declaration* of something

foo.c<br>extern is the "variable's version" of a function protote

}

#### #include <stdio.h>

}

```
// A global variable, defined and
// initialized here in foo.c.
// It has external linkage by
// default.
int counter = 1;
int main(int argc, char** argv) {
```

```
printf("%d\n", counter);
bar();
printf("%d\n", counter);
return 0;
```
#### #include <stdio.h>

 $Daf.$ 

"counter" "Someone

```
// "counter" is defined and 
// initialized in foo.c.
// Here, we declare it, and
// specify external linkage
// by using the extern specifier.
extern int counter;
void bar() {
  counter++;
```

```
printf("(bar): counter = \frac{6}{3}d\pi",
         counter);
```
bar.c

 $\overline{\mathsf{b}}$ o, o

 $\leq$ 

N

### **Internal Linkage**

Iny personal "my personal ↓ static (in the global context) restricts a definition to visibility within that file

#### #include <stdio.h>

}

```
// A global variable, defined and
// initialized here in foo.c.
// We force internal linkage by
// using the static specifier.
static int counter = 1;
```

```
int main(int argc, char** argv) {
 printf("%d\n", counter);
 bar();
 printf("%d\n", counter);
 return 0;
```
#### #include <stdio.h>

 $\mathsf{Dac}.\mathsf{D}$ 

```
// A global variable, defined and
// initialized here in bar.c.
// We force internal linkage by
// using the static specifier.
static int counter = 100;
void bar() {
  counter++;
  printf("(bar): counter = %d\nu",counter);
```
}

#### **What About Functions?**

❖ Can use function declarations -- not definitions -- to bypass linkage issues

### **Function Visibility**

```
#include <stdio.h>
        extern int bar (int x); "somebody else's bar"
        int main(int argc, char** argv) {
           printf("%d\n\ n", bar(5));return 0;
main.c
         // By using the static specifier, we are indicating
         // that foo() should have internal linkage. Other
         // .c files cannot see or invoke foo().
         static int foo(int x) {
           return x*3 + 1;
         }
        // Bar is exported by default (ie, neither "extern" nor 
         // "static"). Thus, other .c files could declare<br>// our bar() and invoke it.<br>int bar(int x) { "my bar that's auch dole if others<br>return 2*foo(x):
        // our bar() and invoke it.
        int bar(int x) {
           return 2*foo(x);
         }
 bar.c
```
### **Linkage Issues**

- $\triangle$  Every global both variable definitions and function definitions – are *exported* by default
	- **Unless you add the static specifier, if some other module uses** the same name, you'll end up with a collision!
		- Best case: compiler (or linker) error
		- Worst case: stomp all over each other
- ❖ It's good practice to:
	- **Use static to "defend" things you want to keep private in the .c**
	- **Place external** *declarations* in a module's header file
		- Header is the public specification
	- Never *define* variables or functions in the header, even if you use static

### **Additional C Topics**

- ❖ **man pages** are your friend!
- ❖ Other fun topics to read about:
	- String library functions in the C standard library
		- #include <string.h>
			- strlen(), strcpy(), strdup(), strcat(), strcmp(), strchr(), strstr(), …
		- #include <stdlib.h> or #include <stdio.h>
			- atoi(), atof(), sprint(), sscanf()
	- How to declare, define, and use a function that accepts a variablenumber of arguments (varargs)
	- unions and what they are good for
	- enums and what they are good for